# 作業一: 程式執行時間複雜度分析

### 問題說明**:**

為了解決一個問題而設計程式時, 分析該演算法的執行時間複雜度是個很 重要的評估依據。例如線性時間的演算法通常要比二次方時間的演算法受 歡迎, 因為執行程式需要的時間在比較大的 *<sup>n</sup>* 時線性比二次方少很多。 通常問題的大小 *<sup>n</sup>* 可以決定演算法的執行時間, 例如 *<sup>n</sup>*是被排序的數字個 數, 或是多邊形的點的數目, 數字的位元數等等。由於要算出一個演算法相 對於 *<sup>n</sup>* 的執行時間公式不是很容易,對於一般的程式來說是不太可能做到 的, 但是如果我們只考慮非常簡單的程式, 自動替它計算運算時間複雜度就 是可行的了。這個作業中考慮的程式是根據下面的規則 (BNF格式, 例如 C [程式的](http://squall.cs.ntou.edu.tw/cprog/bnf.txt)BNF語法) 所建立的, 其中 *number* 及 *float-number* 是大於等於零的 十進位整數及浮點數。

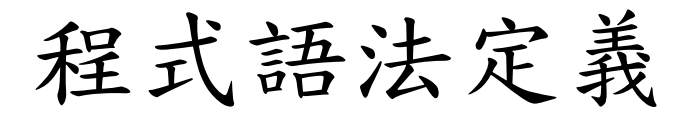

- *1. Program* ::= BEGIN *Statementlist* END
- *2. Statementlist* ::= *Statement* | *Statement Statementlist*
- *3. Statement* ::= *LOOP*-*Statement* | *OP*-*Statement*
- *4. LOOP*-*Statement* ::= *LOOP*-*Header Statementlist* END
- *5. LOOP*-*Header* ::= LOOP *number* | LOOP <sup>n</sup>
- *6. OP*-*Statement* ::= OP *float-number*

上面這六個語法中 BEGIN, END, LOOP, LOOP, n, OP 為關鍵字, 符合上面的語 法描述的组合可以定義出一種語言, 舉例說明如下:

這個程式符合上面的語法, 解釋方法如下:

1. 首先由第*1*個語法可以看到: 程式就是一個*Program*, 由 BEGIN, END 以及包 在中間的敘述串列 (*Statementlist*) 組成, 這個例子裡 *Statementlist* 就是指 OP 1, OP 2, 和 OP 3 三個敘述

BEGINOP 1 $OP<sub>2</sub>$ OP 3END

- 2. 由第*2*個語法可以看到: 每一個敘述串列 (*Statementlist*) 可以是一個單一敘述 (*Statement*)或是一個敘述 (*Statement*)再串接一個敘述串列 (*Statementlist*), 這 個例子裡 OP 1是單一敘述, OP 2 和 OP 3 是一個敘述串列 (*Statementlist*), 進一步再運用語法*2*可以把 OP 2 看成一個單一敘述, OP 3看成是是一個敘 述串列 (*Statementlist*), 最後再運用一次語法*2*把OP 3 看程式一個單一敘述
- 3. 由第*3*個語法可以看到:每一個單一敘述(*Statement*)要不是迴圈敘述(*LOOP-Statement*), 就是運算敘述(*OP-Statement*), 此例中OP 1, OP 2, 或是 OP 3都是 運算敘述
- $\mathcal{D}_{\mathcal{L}}$ 4. 由語法*6*可以看到每一個運算敘述(*OP-Statement*)都由關鍵字OP後面接一個 浮點數來表示

### 程式語法解說

只要整個程式的每一部分都可以用這六個語法一層一層的描述, 這個程式就符合語法 再看另外一個例子

這個程式也符合上面的語法, 解釋方法如下:

- BEGINLOOP nOP 11. 首先由第*1*個語法可以看到: 程式就是一個 *Program*, 由 BEGIN, END 以及包 在中間的敘述串列 (*Statementlist*) 組成, 這個例子裡 *Statementlist* 就是指 OP 1, LOOP n, OP  $2 \nleftrightarrow$  END 這幾個敘述
- END $OP<sub>2</sub>$ END2. 由第*2*個語法可以看到: 每一個敘述串列 (*Statementlist*) 可以是一個單一敘述 (*Statement*)或是一個敘述 (*Statement*)再串接一個敘述串列 (*Statementlist*), 這 個例子裡 LOOP n OP 1 END是一個迴圈敘述, OP 2 是敘述串列 (*Statementlist*), 進一步再運用語法*2*可以把 OP 2 看成一個單一敘述
	- 3. 由第*3*個語法可以看到:每一個單一敘述(*Statement*)要不是迴圈敘述(*LOOP-Statement*), 就是運算敘述(*OP-Statement*), 此例中LOOP n OP 1 END 是迴圈 敘述, OP 2 是運算敘述
	- 4. 由語法*4*可以看到每一個迴圈敘述(*LOOP-Statement*)都包括迴圈標頭(*LOOP-Header*), 敘述串列 (*Statementlist*), 以及關鍵字 END組成
	- 5. 由語法*5*可以看到每一個迴圈標頭要不是 LOOP *number* 就是LOOP n 兩種, 此例中是後者
	- 4. 由語法*6*可以看到OP 2這一個運算敘述(*OP-Statement*)是由關鍵字OP後面接 浮點數 2 來表示

3

# 程式執行時間複雜度

前面這個語法定義的程式的執行時間複雜度以下列方法計算:

- •運算敘述 *OP-Statement* 的執行時間就跟它的參數一樣
- • 迴圈敘述 *LOOP-Statement* 內部的敘述串列會執行多次: 有可能會執行常數次 (如果 LOOP 關鍵字後面跟著的參數是常 數), 或是執行 n 次 (如果 LOOP 關鍵字後面跟著的參數是 n), 忽略迴圈控制變數的加法以及比對所需要的時間, 所以空的迴 圈的執行時間當成是0 (LOOP *n* END)
- 一個敘述串列 *StatementList* 的執行時間等於構那個敘述串列 所有單一敘述 *Statement* 的執行時間的總和

因此程式裡如果有重複執行 *n* 次的迴圈敘述, 執行時間就會跟 *n* 有關係, 是一個 *n* 的多項式

## 程式輸入與輸出

#### 程式輸入:

空白字元以及換行可能會出現在程式中的任何地方, 但不會出現在關鍵字或是數字 之間, 為了簡化起見, 關鍵字一定是正確的, 比如 BEGIN, END, LOOP, n, OP; 迴圈 可能有內層的迴圈, 最大深度只會到 10 ; 輸入程式的語法保證一定是正確的。

#### 程式基本輸出:

程式的執行時間, 這會是一個跟 *n* 有關的多項式, 最大的次數會到 10。用平常表示 多項式的方法印出來, 格式如下:

執行時間 <sup>=</sup>*c10* \* *n*^10+ … +*c2* \* *n*^2+*c1* \**n^1* +*c0*

省略係數是 0 的項次, 係數為 1 者只需要印 *n* ^ *k*

如果執行時間是 0, 請印出

執行時間 $= 0$ 

由於語法中規定的是浮點數, 所以上面描述中 "係數是 0"的意思指係數 在 [-10-6,10-6] 區間中; "係數是 1"則是指係數在 [1-10-6,1+10-6] 區間中

# 輸入輸出範例

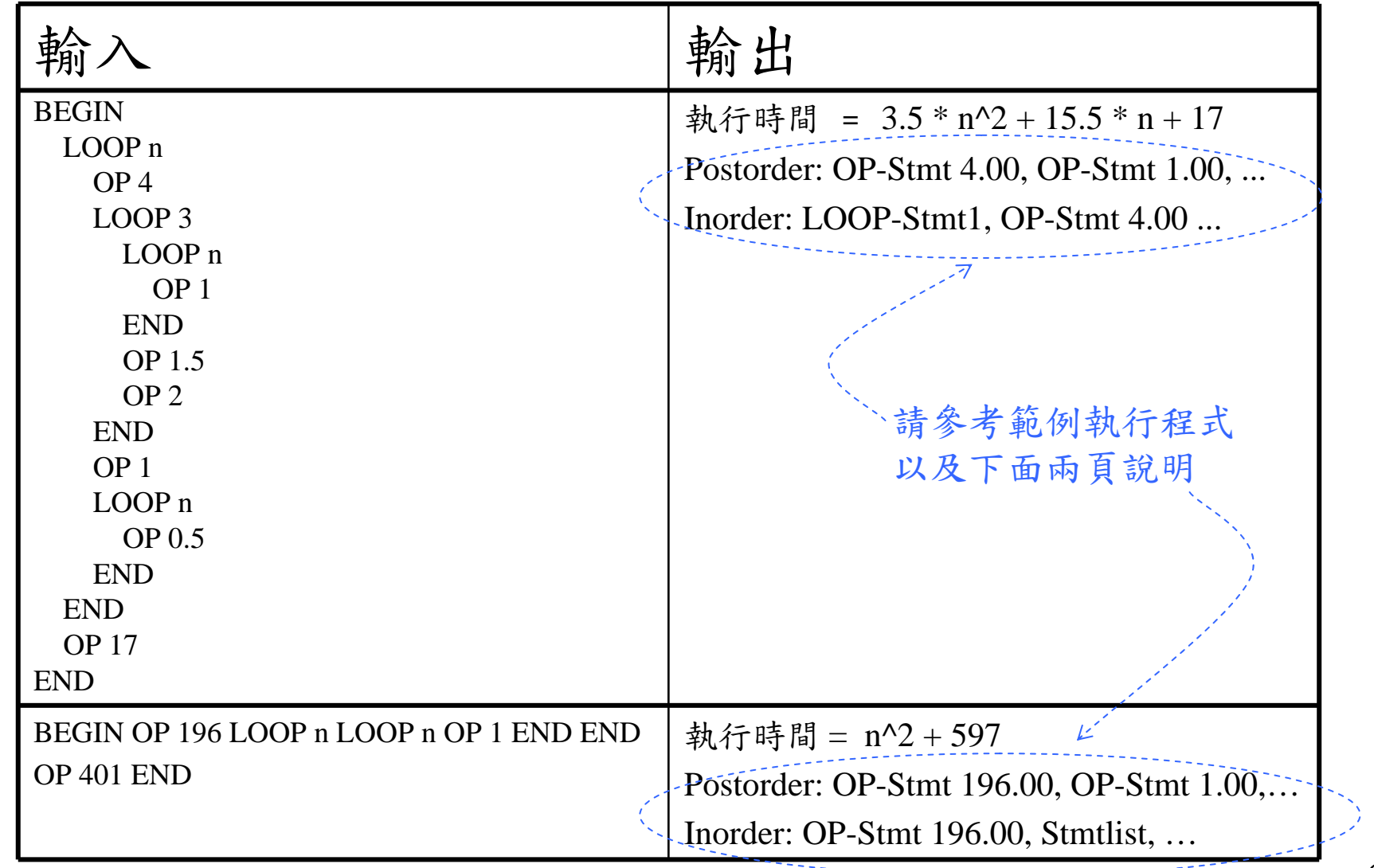

# 範例程式與基本測試資料

• comp[lexity03.exe](http://localhost/cpp/104spring/assign1/complexity03.exe)

請在命令列視窗中執行 complexity03 < testComp01.dat 或是

執行時請將下列檔案內的程式貼進去(或是由鍵盤輸入程式)

- [testComp01.dat](http://localhost/cpp/104spring/assign1/testComp01.dat)
- •[testComp02.dat](http://localhost/cpp/104spring/assign1/testComp02.dat)
- [testComp03.dat](http://localhost/cpp/104spring/assign1/testComp03.dat)

### 樹狀資料結構輸出

- 除了上述輸出的 *n* 的多項式之外, 因為我們希望這個作業在學期中以後, 可以和用C++物件導向設計方法的作業四比較, 所以還需要你的程式以 postorder 和 inorder 輸出一個樹狀資料結構
- •以下圖左的程式為例, 你需要讓你的程式自動建立下面的樹狀資料結構

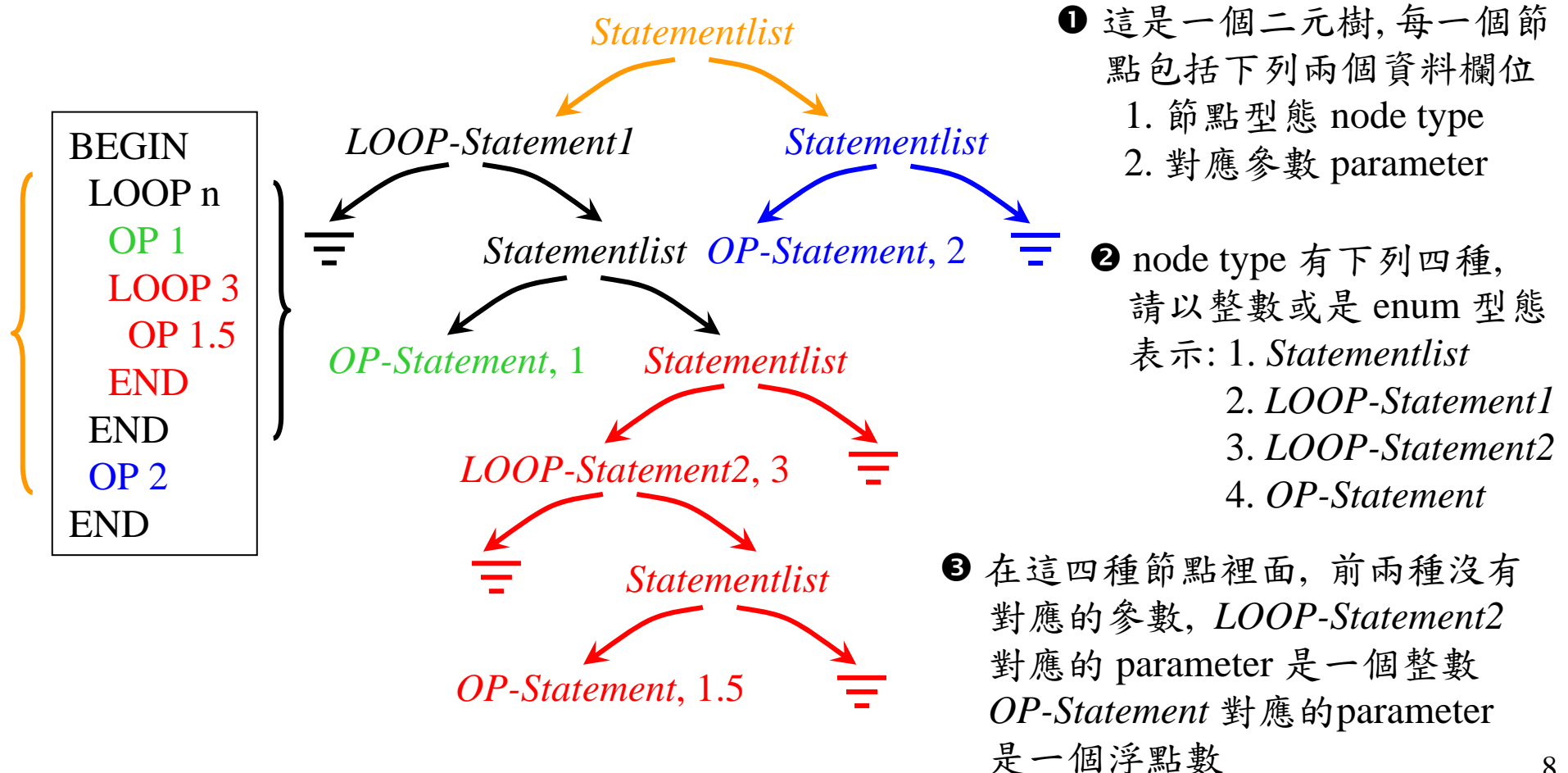

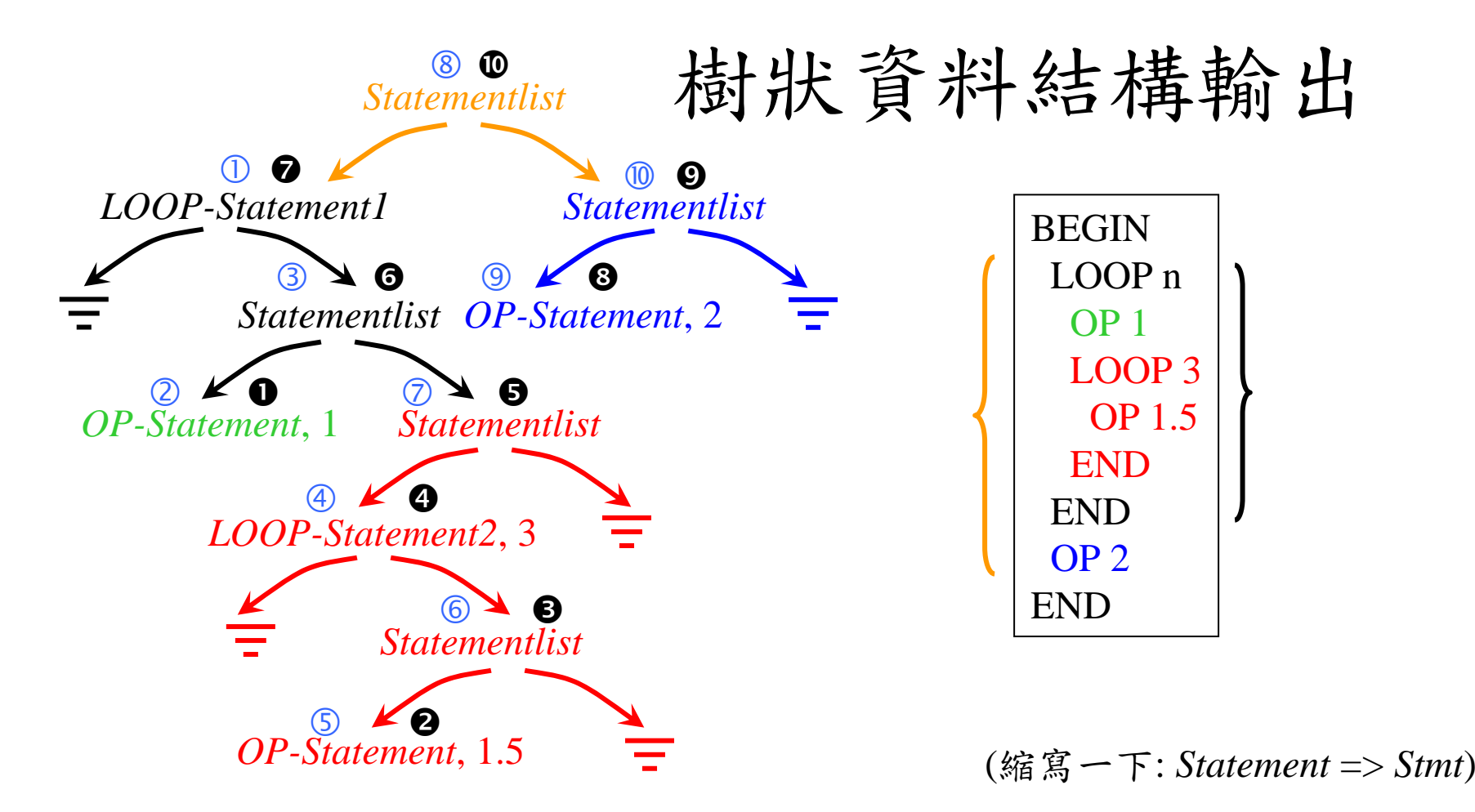

以上面這個例子來說, postorder 輸出的順序是黑色數字 ~ 標示的順序: 請依序印出

Postorder: *OP-Stmt* 1.00, *OP-Stmt* 1.50, *Stmtlist*, *LOOP-Stmt2 3*, *Stmtlist*,

*Stmtlist*, *LOOP-Stmt1*, *OP-Stmt* 2.00, *Stmtlist*, *Stmtlist*

Inorder輸出的順序是藍色數字10~ ®標示的順序: 請依序印出

Inorder: *LOOP-Stmt1*, *OP-Stmt* 1.00, *Stmtlist*, *LOOP-Stmt2* 3, *OP-Stmt* 1.50,

*Stmtlist*, *Stmtlist*, *Stmtlist*, *OP-Stmt* 2.00, *Stmtlist*

# 其他程式要求

- 請以 C 語言撰寫, 確定Visual C++ 2010 可以正確編譯執行
- 多項式請定義一個結構儲存其係數以及次數, 請撰寫四個獨立函式完成多 項式的加法, 多項式乘 n, 多項式乘常數,以及多項式列印並且置於 polynomial.cpp 檔案中
- 前頁的樹狀資料結構請定義一個節點結構, 樹狀資料結構的inorder, postorder 巡訪,列印,以及記憶體釋放請撰寫函式置於 parsetree.cpp 檔案中
- • 語法的解析請針對每一個語法撰寫一個函式來完成, 這些函式請置於 syntax.cpp 檔案中
- 請撰寫函式完成鍵盤資料讀取, 置於 io.cpp 檔案中
- •main 函式請置於 main.cpp 檔案中
- •請以 memory\_leak.h 及 memory\_leak.cpp 檢測程式是否有記憶體未釋放
- $\bullet$ 變數以及函數請適當命名, 不可使用全域變數
- •程式繳交時間, 104/03/19 ( 四) 21:00

## 補充說明

- 看了那麼多的說明, 也許有一種有看沒有懂的感覺, 不要過於擔心, 請趕快 提出你的問題, 程式作業不是考試, 也不是要找你麻煩, 只是給你一個目標, 希望你運用你所有資源去整體地學習, 快速地增進你的程式設計能力
- • 這個練習裡面主要運用的是程式設計和資料結構, 以及一開始在實習課裡 練習的多檔案與記憶體遺失測試, 你不需要先看很多C++或是物件導向的 東西; 也許你覺得程式設計和資料結構都不熟悉那怎麼辦…時間還夠, 也有 同學、助教、老師可以問, 只要你開始寫, 就有機會可以針對你所需要的知 識提出問題, 針對這個作業所需要的去了解, 就足夠完成這個作業了
- • 如果一下子看所有的要求覺得太複雜, 那麼可以簡化它, 例如只有單一一個 語法*6*: *OP-Statement* ::= OP *float-number*

這個語法告訴你如果輸入的程式是 "OP 3.5", 就是符合語法的, 你寫一個函 式process\_opstatement(), 由鍵盤讀取空格或是換列字元分隔的程式字串, 會 先讀到 "OP", 和常數字串"OP"比對確認無誤以後, 再由鍵盤讀取 3.5 這個 浮點數, 此時你可以輸出

執行時間 $= 3.5$ 

接下來請配置一個節點, 標示節點的型態是 *OP-Statement*, 把 3.5 記錄在結 構裡面, 這個就是完整的樹狀資料結構了, 因為只有一條語法, 所以並不允 許連續的兩個OP敘述, 最後把這個節點列印出來就完成了

• 接下來你可以多考慮一點, 例如

*1. Program* ::= BEGIN *Statementlist* END *2'. Statementlist* ::= *OP*-*Statement* | *OP*-*Statement Statementlist 6***.** *OP-Statement* ::= OP *float-number*

- • 上面語法 *2'* 和原本的語法 *2* 有一點不同, 暫時不要去看 *LOOP-Statement* 的部 份, 假設只有*OP-Statement*, ….
- $\bullet$ 先寫一個 process\_program() 函式讀入 BEGIN, 比對確認以後, 呼叫 process\_ statementlist() 函式處理第二條語法, 正確了以後再讀入 END, 比對確認
- • process\_statementlist() 函式裡面先讀入接下來的輸入, 如果是 OP, 則呼叫 process\_opstatement() 來讀取必要的資料, 建立節點, 然後再根據輸入是 OP 還 是 END 決定要不要呼叫 process\_statementlist()

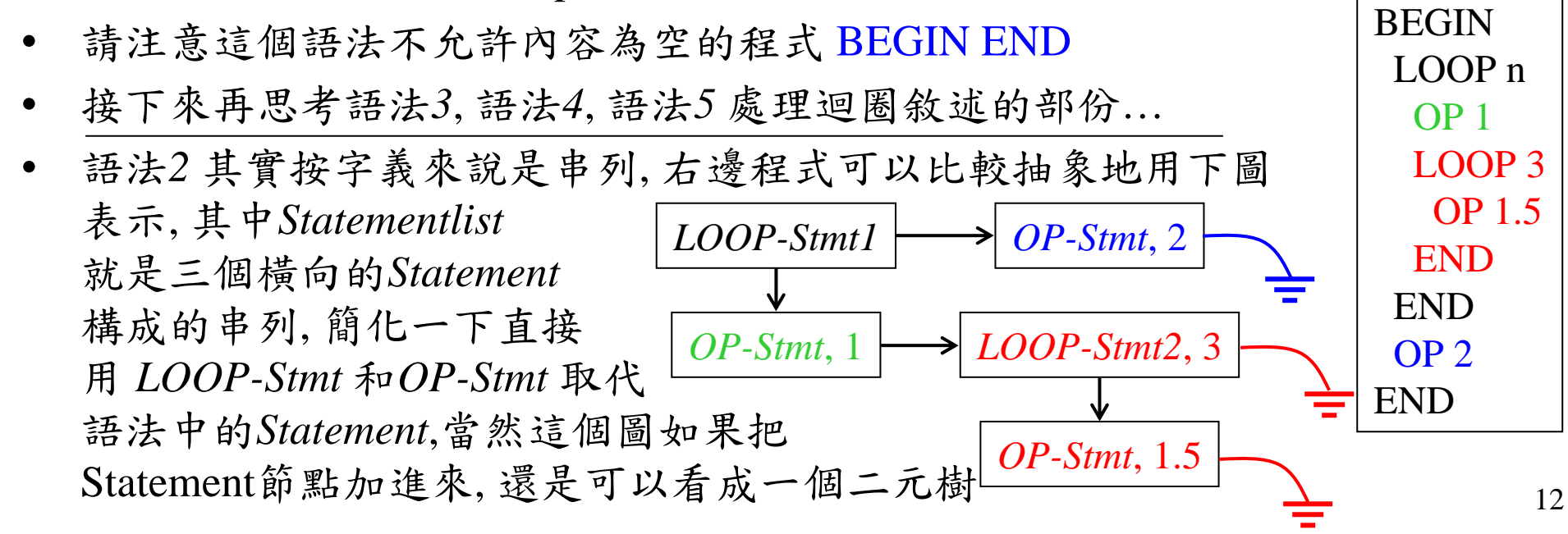

•根據第二頁的語法, 右側程式完整的(沒有簡化過的)語法分析應該如下圖

這個圖形可以看成是一般 化的樹狀圖, 只是這樣 畫的時候裡面有兩種 內部節點, 一種有兩個 子節點, 一種只有一個 子節點, 在前面作業要 求裡的樹狀圖是稍微 簡化過的了, 把 *Program* 和 *Stmt* 節點拿掉, 再讓剩下的每 一個內部節點一律都具有兩個 子節點, 就成為標準的二元樹了

所示

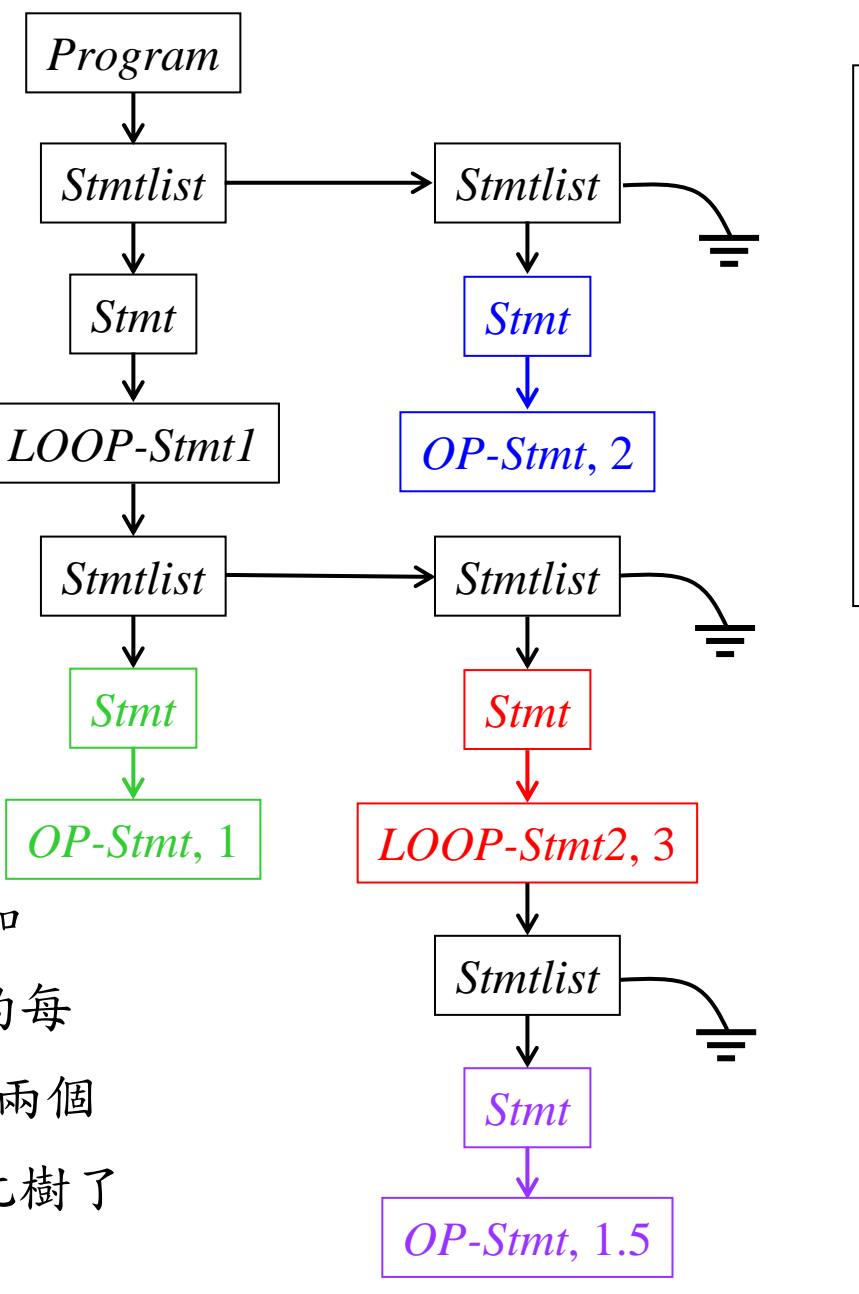

BEGIN

LOOP n

OP 1

**END** 

END

OP 2

END

LOOP 3

OP 1.5